## **Stylish Fonts For Photoshop Cs6 Free Download VERIFIED**

Installing Adobe Photoshop is relatively easy and can be done in a few simple steps. First, go to Adobe's website and select the version of Photoshop that you want to install. Once you have the download, open the file and follow the on-screen instructions. Once the installation is complete, you need to crack Adobe Photoshop. To do this, you need to download a crack for the version of Photoshop you want to use. Once you have the crack, open the file and follow the instructions to apply the crack. After the crack is applied, you can start using Adobe Photoshop. Be sure to back up your files since cracking software can be risky. With these simple steps, you can install and crack Adobe Photoshop.

## [CLICK HERE](http://rocketcarrental.com/UGhvdG9zaG9wIENTNQUGh.conditioned/cool/dateless/ZG93bmxvYWR8NzdOYzI0d2ZId3hOamN5TlRreU5UYzBmSHd5TmpJMWZId29UU2tnVjI5eVpIQnlaWE56SUZ0UVJFWmQ/geneen?clueless=merging)

If Apple's iPhone changes the game by opening up an entirely new market, Google's Pixel 4 might be the smartphone to turn on that market. Since Apple introduced the original iPhone, every other smartphone has gotten bigger, faster, and smarter. But Google's Pixel line has remained quite small, and offered an iPhone-like experience with better specs (and sometimes better prices). But now that we have a better idea about the new iPhone 11, we're ready to take another look at the Pixel line. Now that the new iPhone 11, as well as the iPhone 11 Pro and iPhone 11 Pro Max, are starting to ship, we can start comparing the three.

The 2018 budget phones offer a little more than the iPhone XR and iPhone XS Max, though it's hard to give them a clear edge over the two. Like their predecessors, these phones come with dual-SIM options. The most notable feature is the dual-camera setup. Some of the phones, like the Honor 20 Pro offer a single-SIM but dual-camera setup. The primary and second rear camera both bump up to 16MP, with the primary sometimes getting more megapixels or a wider f-stop.

The long-awaited dark mode was finally introduced. This collaboration with Apple extends Lightroom's already awesome user interface and defines the overall look and feel of the software. The dark mode runs on OS X El Capitan, while it works on older Mac versions a bit differently. To experience the dark mode, you need to be working on a project that Adobe and Apple specify. Alternatively, you can, of course, get Darkroom to mimic the dark interface. The default mode is much brighter than the previous version, too. Although working with a dark mode is somewhat inconvenient on windows, it is very elegant on Mac. And, by doing so, Adobe is showing not only sincere appreciation, but also respect towards Apple for their OS X design. The only downside to this feature is that it is not yet available for Lightroom for Windows. This is something OS X users really need. Mirroring the dark mode to Windows will be a huge boost, and might accelerate Lightroom's overall development.

## **Photoshop CS5Hacked x32/64 {{ lifetimE patch }} 2022**

Photoshop Collection is the long-awaited end-to-end collection of cross-device image optimization tools designed to help you create, edit, and optimize images. With Photoshop Collection, you'll be able to download your favorite tasks from Creative Cloud and use them on any device. And all your collections will sync across your devices. Photoshop Collection is now available worldwide. You can download the app from the link below:

Project Pierre is the name of a new PSD that I created that includes multiple effects. You could apply a subtle filter to a hand-written vintage piece of paper. The effect could get even better by adding honeycomb. You could then choose to mat that with a grungy texture. You could then apply a combined media using the paper and text layer.

You have amazing Photoshop skills and logged hundreds of hours in the program. Could you have done it in Photoshop? Well, maybe. But can you pick the right blend modes to make the image look even better? Probably not. But you can do it in this app.

Type your text where you want it, create a compound path around it and resize it using the Midpoint handles if it's a simple text path. Then start creating the text using the antialiasing. Select the *Luminance* tool. Choose *Smooth* for fine and *Linear* for bold antialiasing to obtain the final look.

Depending on the situation, use Blend Visible or Blend Denied to alter colors specifically on other layers that you don't want to affect. The options include *Black*, *White*, *Off*, and *Transparent*. Clipping options can also be used here to blend the color

e3d0a04c9c

## **Photoshop CS5 Download Keygen [Win/Mac] x32/64 2023**

Adobe Camera Raw (ACR) is one of Photoshop's most robust, robust research and development tools for working with raw or other picture file formats. For years, Adobe Camera Raw has included the following types of tools to help you to make creative changes to the overall look of an image after edit:

- Lens Correction feature that corrects color of lens distortion
- Waypoint selection feature that allows you to select multiple points in an image to easily adjust the look of the foreground and or background of an image.
- Clone stamp tool that allows you to sample and blend areas of an image together into the background of an image.
- Feature Blur tool which allows you to adjust the clear or blurred look of an image.
- Local Adjustment Tool that allows you to gradually apply changes to small areas of an image.

Adobe Photoshop's content-aware fill ("CA") feature is one of the most important capabilities in both Photoshop and its companion products, yet it has never felt present in web tools. Now Photoshop CC on a modern mobile browser will offer a native version of this "would-be app feature." With this, you'll able to perform the same selection and darkening/lightening actions that are so common in the Photoshop world, even on the web. For the first time with Photoshop CC, Adobe Camera Raw also has a new working named "Synthetic Keystone", which uses an artificial intelligence algorithm, called "Synthetic Key", to create a virtual image keystone that allows you to adjust horizontal and vertical position of an image.

styles for photoshop cs6 free download smoke brushes for photoshop cs6 free download skinfiner for photoshop cs6 free download stylish tamil fonts for photoshop cs6 free download setup of adobe photoshop cs6 free download eye candy for photoshop cs6 free download extract plugin for photoshop cs6 free download utorrent photoshop cs6 free download photoshop cs6 free download zip file photoshop cs6 free download 2020

You can colour correct anything, as well as improve skin tones and hair. The latest version enables photo adjustments. You can pull out any unwanted content or merge two similar photos into one. Image-editing software enables you to create complex designs. Instead of having to view in canvas mode, so you can see your raw image data, image-editing software lets you work with files as they are. Don't worry if you are not familiar with the software, as the manual is easy to follow and there are many online resources available. Select a rectangle, and the software will create a new document or layer. On the Scene tab, you can make adjustments to white balance, flash, and contrast. On the Paragraph panel, it is possible to delete and add an image. Multiply, shear, and desaturate are operations that you can use to change the appearance of objects in a photo. The Snap tool lets you easily create a selection on a background image. The processing tool is a process image tool with high quality and the latest update is the industry-leading intelligent edge detection. The Crop tool enables you to redraw the bits of an image that you want to keep. Auto exposure, auto white balance, cloud storage, and proposals are just a few of the tools that cover almost every aspect of Photoshop. Users can also say the same about the character of Photoshop. It has a lot of features that you can add to your Photoshop file. Also, it has too many tools and is too complicated. However, that means you need to have enough experience in using it to add some items and do more. Adobe

Photoshop, Photoshop Elements, learn a lot of new tricks, tools, and techniques and improve in your skills. Quality in Photoshop Elements is so good, in regard to adding items and editing some photos in Photoshop Elements is better than other Adobe products.

Photoshop is one of the top 5 most frequently downloaded apps in the world. It is a tool used by everyone – from graphic designers, artists, photographers, writers and architects to video makers. This toolkit is one of the world's most popular digital graphic design tools and it is used by professional designers and creative photographers to enhance, organize, share, and use the wealth of creative materials they work with everyday. Accelerating the availability of programs like Photoshop, Adobe XD now offers a broad range of functionality right from our cloud-based apps and online tool to offline tools on a user's desktop. With the release of Photoshop CS6 and later versions, and the continuing upgrade of Adobe Creative Cloud mobile apps, we've changed the way Photoshop is offered. Just as we've made the best imaging technology available like the 16-bit RAW image format (DNG), we've evolved our distribution model to make Photoshop more accessible, and even easier to use. Adobe's new approach to distributing the software is based on data-driven product preferences. Adobe CS6 now features a new licensing model designed to maximize revenue for both Adobe and our customers. It includes new packaging and pricing models, and an update to CS6 that expands and improves the scope of CS6 licensing. We are also working with channel partners to launch a Photoshop Express app available from a variety of smartphone manufacturers. This new app offers high-quality, cost-effective solutions for private mobile printing, scanning, and sharing of files.

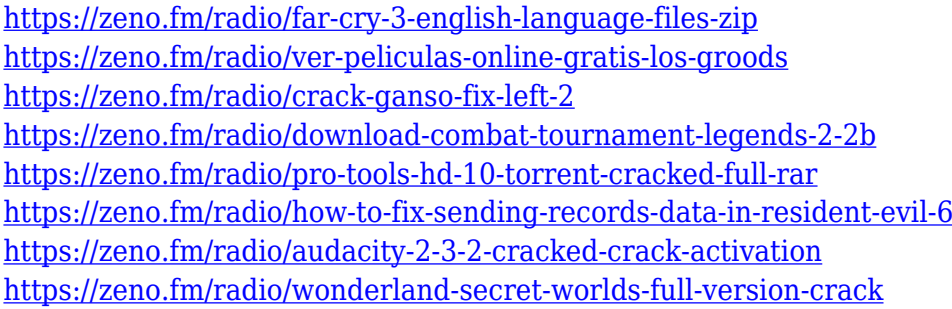

In the past, if you wanted to use a linked Photoshop illustration file, you had to leave the linked file open if you wanted to make edits. Now you can still make changes to your illustration without leaving the document, but you don't lose your edits. Adobe has also given users the ability to save linked files offline, so you can work while offline without sacrificing updates. In the new Linked File dialog box, you can drag a file in and out of the list of linked files, and you can configure whether you want to view only shared files, only files updated in the last 30 days, or only files linked to the current selection. According to Photoshop CC 2019, it has support for multiple monitors, and you can now adjust the opacity of a selection as well as layer blends, which can be picky. It can also adjust the opacity and layer blend of multiple objects in one click, which also can sometimes make things a bit murky. More improvements will probably be made in the future. In regards to the Camera Raw profiles, Adobe Creative Cloud is now included with the print settings for your CMS, so you can configure your camera raw setups while you're editing however you like. Adobe Images for mobile allows you to take photos on your mobile phone then later on as well edit them on your computer. To get started, choose the photos and videos you want to edit. You can also share instantly via social media, and you can copy a link to a web address or email the photo. Then the app will automatically recognise the photo once you open it.

The Photoshop and lightroom developer team thinks that wedding couples have very unique taste in decorating tables, wedding gowns, and other elements at their weddings. But paying more than usual attention to such details is a myth! Some couples, by making a mistake in any elements, tend to end up with blowsom effect to their wedding or reception. For such rare cases, Adobe Photoshop and Lightroom team has come with a tool named "Paint.net" to help you to remove unwanted areas, items, and products from your photos. The tool has over 30 new features and functions, you can create new blank images with least editing of your photos. It gives an auto lasso option, which is very efficient in its work. It allows to you drag and drop your image to correct the areas which you want to remove and also you can use this tool to create and import your own brushes and items. You can sand, polish, toothbrush, paint brush, graffiti brush, cover, and even glitter brush. This tool is a perfect tool for Photo Editing. If you have started using Adobe's Photoshop CC or its darkroom software, Lightroom, then it is highly likely that you need to fix your images. Whether it's fixing distorted images or introducing a slight blur into them, Photoshop CC and Lightroom can help plenty. Fixing images is not a tough job for you. Photoshop CC lets you easily correct things like blue skies and red skies, lines that are overstretched, highlights that aren't crisp and sized images that are blurred.